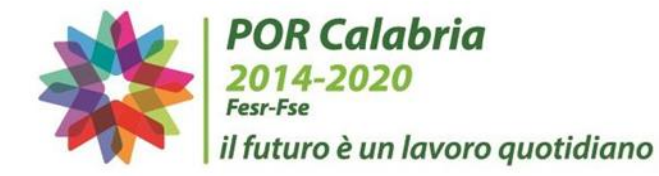

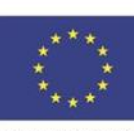

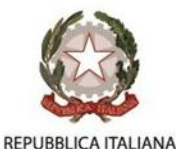

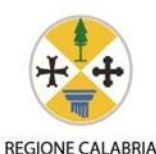

**UNIONE EUROPEA** 

# MINISTERO DELL'ISTRUZIONE, DELL'UNIVERSITÁ E DELLA RICERCA

*Istituto Istruzione Superiore Statale "Mazzone"* 

Sede legale - Via Cilea s.n.c. - 89047 ROCCELLA IONICA - C.M.:RCIS03800B

Sez. Associata - ITI Majorana - Via Enrico Fermi - Roccella Ionica

Tel. 0964048025 - 84550 fax 0964048024 - C.F.: 90034720806 - Codice Univoco Ufficio: UFQDK8

e-mail: [rcis03800b@istruzione.it](mailto:rcis03800b@istruzione.it) – pec: [rcis03800b@pec.istruzione.it](mailto:rcis03800b@pec.istruzione.it) – sito web: [www.iismazzone.it](http://www.iismazzone.it/)

## **PROGRAMMA OPERATIVO REGIONALE 2014-2020 FONDO EUROPEO DI SVILUPPO REGIONALE - FESR**

Obiettivo Specifico 10.8 "Diffusione della società della conoscenza nel mondo della scuola e della formazione e adozione di approcci didattici innovativi" del POR Calabria 2014/2020

Azione 10.8.1- Interventi infrastrutturali per l'innovazione tecnologica, laboratori di settore e per l'apprendimento delle competenze chiave

Azione 10.8.5- Sviluppare piattaforme web e risorse di apprendimento on-line a supporto della didattica nei percorsi di istruzione, di formazione professionale

Avviso DD 305 del 21/3/17: "Dotazioni tecnologiche, aree laboratoriali e sistemi innovativi di apprendimento on-line a supporto della didattica nei percorsi di istruzione"

**PROCEDURA DI ACQUISTO ATTREZZATURE E SERVIZI TRAMITE RDO SU MEPA POR CALABRIA 2014/2020 ASSE 11 FESR**

**PER IL PROGETTO DAL TITOLO "FLIPPED CLASSROOM" COD. 2017.10.8.5.107**

**CUP: C72H17000080006 CIG: ZDB24C64A2** 

# **ALLEGATO C – CAPITOLATO TECNICO**

Realizzazione del **Progetto POR 2014/2020 – Fondo FESR ASSE 11 FESR OB. 10.8.5 : "Dotazioni tecnologiche, Aree Laboratoriali e Sistemi Innovativi di Apprendimento On-Line a supporto della Didattica nei percorsi di Istruzione"**

Procedura di acquisizione in economia tramite procedura negoziata sul portale MEPA (c.d. "RDO") con richiesta di offerta (ai sensi dell'art.36, del D.Lgs 50/2016) per l'affidamento del servizio e della fornitura di lotto unico di beni e servizi necessari alla realizzazione del progetto POR Calabria, **Risorse Premiali del Fondo per lo Sviluppo e Coesione FSC e del Fondo FESR- Obiettivo Specifico 10.8.5.**

# **N.1 Sistema All in One LIM- Learning**

*Schermo interattivo multitouch 65" caratteristiche:*

- Diagonale di 65" area utile, tecnologia IR infrarossi
- Dotato di 2 penne alloggiate sul bordo frontale in basso, e devono essere prive di batterie
- La funzionalità di scrittura deve essere riconosciuta automaticamente quando si sollevano le penne dal proprio alloggiamento. Pertanto non si deve premere alcun pulsante o attivare software dedicati per associare la caratteristica di scrittura (inchiostro) alla penna.
- Garantire la modalità di scrittura con le penne in ogni applicativo installato nel computer, ivi compreso il desktop stesso del sistema operativo. Questa funzione non richiede l'attivazione di alcun software o la pressione di pulsanti dedicati
- Interattività fino a 10 punti simultanei, sia al tocco (dito) che in scrittura: mentre un utente scrive con la penna il secondo può con le dita gestire i contenuti ed un terzo può cancellare note scritte
- La tecnologia del pannello su base LED, 16:9, risoluzione nativa 4k, definita Ultra HD, ovvero 3840 x 2160 pixels reali
- Un rapporto di contrasto di 1200:1 e un angolo di visione pari a 178°
- Un tempo di risposta al tocco e scrittura non superiore a 8ms
- Un sensore di luminosità: regola automaticamente la luminosità del pannello, garantendo il massimo delle prestazioni a fronte del risparmio energetico
- Staffa di fissaggio a muro (per pareti robuste), compresa nella confezione e già installata sul prodotto
- Audio integrato composto da 2 speaker da 10W ciascuno (totale 20W), con posizionamento frontale
- Le seguenti connessioni POSTERIORI disponibili: 2 x HDMI in ; 1 x VGA in; 2 x RJ45 LAN (serve per la navigazione web con rete cablata ed uno per aggiornamento firmware); 1 x USB tipo B per il touch; 2 x USB tipo A per collegare chiavi

USB esterne con contenuti da visualizzare; 1 x HDMI out (HDCP-compliant); 1 x audio S/PDIF out; 1 x audio 3.5mm out; 1 x audio 3.5mm in per VGA; 1 x slot OPS; 1 x RS232 di controllo

- Le seguenti connessioni FRONTALI disponibili (per l'ospite): 1 x HDMI 1.4 in; 1 x USB tipo B (per il touch); 2 x USB tipo A per chiavi USB esterne con contenuti
- Il pannello con tecnologia SilkTouch™: garantisce il perfetto scorrimento del dito sul vetro del monitor senza alcun frizionamento del dito
- Il display deve avere integrato, quindi non essere un modulo OPS o aggiuntivo, il modulo Android con le seguenti funzioni:
	- o Lavagna di scrittura bianca con creazione di infinite pagine di lavoro. Ogni pagina è possibile muoverla sui 4 assi cartesiani, ridimensionarla e per ogni ingrandimento le note scritte mantengono la proporzione della dimensione dove sono create.
	- o Browser web con filtro contenuti interno/nativo
	- o App per la condivisione schermo da e per device esterni, con controllo remoto: mouse, scrittura, video player
	- o Lettore ed editor WPS office
- La funzione di HotSpot wireless integrata:
- La certificazione Energy Star

In dotazione una piattaforma software realizzata dallo stesso produttore del pannello con le seguenti caratteristiche: Il software deve essere un software autore, ovvero dello stesso produttore della lavagna stessa (non terze parti)

Il software deve essere disponibile in otre 40 lingue, italiano compreso

Il software autore deve contenere, in modalità nativa, lo strumento per la valutazione sincrona e asincrona del livello di apprendimento degli studenti. La valutazione deve tenere traccia delle risposte, lavorando sia in modalità nominale che anonima. Il software deve essere compatibile con: Windows®, MAC OS, Linux/Unix

Il software deve contenere gratuitamente al suo interno strumenti specifici per la matematica, sotto forma di: riconoscimento scrittura e relativa conversione in caratteri matematici; creazione diretta di grafici dalle formule scritte a mano e convertite in testo.

Il software deve contenere al suo interno la capacità di creare mappe concettuali direttamente dalle note scritte.

Il software autore deve favorire l'accesso immediato alla piattaforma cloud – sempre dello stesso autore, no terze parti - direttamente dal suo menu interno, senza mai dover abbandonare l'ambiente.

Il software deve disporre di una app per iOS gratuita (denominata MAESTRO) per replicare in modalità interattiva wireless la piattaforma di lavoro su tablet iPad. Tale App deve garantire che l'interazione Docente-Studente sia bidirezionale simultanea

Il software deve garantire l'accesso diretto, al portale web-comunity realizzato dallo stesso produttore del software autore LIM e disponibile il lingua italiana . L'accesso al portale deve essere gratuito e riservato (www.exchange.smarttech.com ). Sul portale devono essere disponibili per il download gratuito almeno 500 lezioni in lingua italiana e 5000 lezioni in lingua inglese, realizzate con il software autore proposto.

Il software autore deve contenere lo strumento LAB, per la creazione di lezioni didattiche tramite attività ludiche

Il software deve includere la possibilità di creazione di strumenti interattivi denominati Widgets

Il software deve consentire di importare/ esportare le lezioni create nel formato Interactive Whiteboard Common File Format (estensione .iwb)

Il software deve avere la barra degli strumenti accessibile per qualunque utente, normo dotato o diversamente abile, con attivazione degli strumenti in massimo 3 passaggi per ciascuna funzione

Il software deve comprendere la funzionalità di contenuti 3D virtuali, ovvero di file con estensione ".DAE" (Collada)

Il software deve contenere al suo interno minimo 7000 risorse didattiche.

Il software autore deve contenere App specifica per la matematica.

Si richiede fornitura di piattaforma cloud con autenticazione per classe da 30 utenti per 12 mesi. Compatibile con qualsiasi browser, non necessita di app né di plugin da installare, HTML5. Più di 55 funzioni per docenti e studenti, tra cui: libri digitali e Booklets; presentazioni, LIM Slide, Rock Slide, slide da Wikipedia; mappe mentali e concettuali da lista, grafiche, mappe da Wikipedia; strumenti e video per la classe capovolta, Compito autentico, Video con teleprompter, quiz video; Quiz e verifiche; Nuvola di parole; Immagine panorama; Animazioni, quiz e Sintesi vocale; Rubriche di Valutazione; Giornalino; Timeline; Riassunto Automatico; funzioni specifiche per i DSA; condivisione dei contenuti; funzione BYOD per creare in tempo reale contenuti con i device degli studenti in aula o a distanza. Più di 13.000 risorse già create.

Si richiede Corso di 4 ore su quest'ultima piattaforma cloud: il corso dovrà mettere in grado il partecipante di gestire una didattica digitale a supporto delle attività tradizionali per lo studio con le proprie classi e realizzare percorsi formativi utilizzando gli strumenti di elearning della piattaforma. Il corso deve essere in modalità videocorso elearning in unica erogazione: 4h di corso + test

Il corso deve essere di agenzia accreditata dal MIUR per la formazione del personale della scuola Secondo Direttiva Ministeriale n.170/2016 (ex n. 90/2003)

Piedistallo con ruote per display interattivo

Struttura Telaio in profilato di acciaio mm 80x40x2 elettrosaldato, con doppia serie di forature passanti predisposte per il collegamento della piastra Vesa in dotazione al panel.

Piedi in profilato di acciaio 80x40x2 su n. 4 ruote frenate.

Verniciatura a polveri epossidiche antigraffio colore nero opaco.

Escursione n. 3 posizioni predefinite ad intervalli di 14,5 cm

Dimensioni stand L 69 x P 55 x H 168

Peso stand 30 Kg

Altezza bordo superiore panel posizione 1 200,0 cm posizione 2 185,5 cm posizione 3 171,0 cm

## **N. 16 Sistema collaborativo Tavotablet 3.0 Kit completo di tablet**

**Sedute collaborative di tipo 3.0 con ruote, tavoletta porta tablet e sottoscocca porta zaino e porta bottiglia** La seduta consente l'utilizzo sia ad Utenti destrorsi che mancini.

La struttura metallica è del tipo "cantilever", perfettamente bilanciata, realizzata nelle parti principali in tubolare da mm. 28x2. Le saldature sono a filo continuo e la verniciatura è effettuata con polveri epossidiche, con uno spessore non inferiore a 60 μm (micron). La seduta del tipo monoscocca, con forma anatomica, dello spessore di 7 mm. per il sedile e 4 mm. per lo schienale, è realizzata in robusto polipropilene che consente una flessione dello schienale fino a 12°.

La tavoletta scrittoio è realizzata con multistrati di betulla, del tipo E1, da mm. 18 minimo di spessore, con rivestimento sulle due facce in laminato plastico del tipo anti-graffio da mm. 0,9 minimo di spessore (è espressamente escluso l'uso di nobilitato melaminico), munita di incavo poggia-penne protetto da profilo in plastica (opzione). I bordi perimetrali sono a vista, a sezione esterna bombata (è espressamente escluso l'uso di bordi perimetrali in abs o in altro materiale), protetti con vernice trasparente ed ignifuga. Gli spigoli sono arrotondati con raggio mm. 50. Il meccanismo di regolazione della tavoletta scrittoio consenti all'Utente, per mezzo di due boccole in acciaio con cuscinetti in nylon auto-lubrificati, lo spostamento dalla posizione destra alla posizione sinistra e viceversa ed una contemporanea rotazione della stessa tavoletta fino a 180°, con sistema di blocco. La tavoletta scrittoio prevede due rientranze nella parte mediana, raggiate, da mm.30, per favorire un comodo appoggio degli avambracci.

Alla base della seduta è previsto un ampio piano di appoggio per la collocazione di borse o altro, realizzato in lamiera micro-forata, per evitare l'accumulo di polvere, ed un vano portabottiglie.

I punti di contatto del telaio con i piedi dell'Utente sono opportunamente protetti da elementi inestraibili realizzati in robusta polietilene.

Le quattro ruote alla base consentono la rotazione ed il facile spostamento della seduta da parte dell'utilizzatore.

Le dimensioni della tavoletta sono di cm. 56x36

Le Seduta risponde ai requisiti di resistenza meccanica in conformità alla Norma UNI EN 1729:1-2/2016 e la Tavoletta alla Norma 16139 par. 6; i test sono stati effettuati da un Laboratorio autorizzato ed accreditato Accredia.

Certificazioni sul prodotto: EN 1729:1-2 ediz. 2016

Certificazioni del produttore: ISO 9001, ISO 14001, OHSAS 18001, SA8000, FSC, BEST FOUR

#### **Tablet 2IN1**

**Operating system Windows 10 Home 32-bit**

**CPU and chipset Intel® Atom™ x5-Z8350** processor

**Memory1, 2** DDR3 SDRAM support

· 4 GB of dual-channel, on-board system memory

**Display3** 10.1" display with IPS (In-Plane Switching) technology, HD 1280 x 800, high-brightness LEDbacklit

TFT LCD with integrated multi-touch,

supporting 10-finger touch

· 16:10 aspect ratio

· Wide viewing angle

· Super-slim design

Mercury free, environment friendly

**Graphics Intel® HD Graphics** with 3D graphics hardware acceleration

**Audio** Two built-in stereo speakers

Built-in digital microphone

**Storage4** microSD™ card

64 GB eMMC

**Webcam** Rear webcam with 1600 x 1200 resolution and 720p HD audio/video recording

Front webcam with 640 x 480 resolution

**Wireless and**

**networking5, 6, 7**

**WLAN:** 802.11b/g/n wireless LAN **WPAN:** Bluetooth® 4.0

**Dimensions**

**Power adapter and**

**battery8**

**Power adapter:** 2-pin 10 W AC adapter

**Battery:** 22 Wh 5910 mAh 3.8 V 2-cell Li ion battery pack

Battery life up to 10 hours

**Input and control Touchpad:** Multi-gesture touchpad, supporting two-finger scroll; pinch; gestures to open Cortana, Action Center, multitasking; application commands

**Control Keys:** Volume up and down keys, Windows key

## **N. 1 Carrello per la conservazione e la ricarica dei Tablet**

Il prodotto deve essere un'unità di ricarica/conservazione per notebook max 15,6'' e/o netbook e/o tablet. .

Il sistema è dotato di timer programmabile per impostare modi e fasi di ricarica dei dispositivi. .

Il prodotto deve essere dotato di due porte anteriori e posteriori con sistema di chiusura in sicurezza a chiave univoca per l'accesso al vano dei dispositivi e al vano di ricarica. Ripiani non estraibili. .

Il prodotto deve essere un carrello facile da usare e facile da trasportare con l'ausilio di 4 ruote con freno e due impugnature ergonomiche in alluminio. .

Il prodotto deve essere dotato di due ventole per la circolazione forzata dell'aria e feritoie per la circolazione naturale dell'aria.

Le unità elettriche devono essere alimentate tramite il Power Management System, sistema in grado di regolare e programmare la ricarica anche per singoli gruppi. .

Deve essere dotato di piano superiore per un comodo utilizzo di notebook, proiettore, stampanti o scanner.

# **3 | C u p CUP: C72H17000080006 C i g ZDB24C64A2**

Alloggiamenti 2\*18 (36 totali) Barre di alimentazione Universali incluse Materiale costruttivo Metallo con manici in acciaio Gruppo ventole Incluso di serie Power Management System Incluso di serie Dimensioni (mm lxpxh) 970x650x870 Peso Circa 79 kg Tensione in ingresso AC 110-240V/10A Tensione in uscita AC 110-240V/10A Carico Massimo 2500Watt/10°

#### **N. 1 Sistema Community per tutoring cooperative learning (canone per almeno 3 anni)**

Piattaforma cloud con autenticazione

Non vi è alcuna differenza tra ruolo docente e ruolo studente

Almeno 55 funzioni

Funzioni richieste

• Libri digitali, i Booklets, definiti anche Appunti sono dei libretti veloci che costruiscono gli studenti magari con il loro smartphone mentre ascoltano la lezione del loro docente. Questi appunti possono essere modificati, arricchiti con oggetti presenti in rete in modo tale da utilizzarli anche in sede di esposizione alla LIM nel momento della verifica.

• Presentazioni veloci dove si assemblano una serie di video, eventualmente si inglobano altre risorse in rete con un IFRAME e/o si utilizzano le classiche slide per costruire velocemente una presentazione totalmente html5.

• Rock slide sono slide molto animate, basate sull' effetto zoom. Senza installare Adobe Flash nel proprio PC per renderle fruibili anche nei dispositivi mobile, nonché per evitare, che i file vengano salvati in un formato proprietario.

• LIM-SLIDE, sono slide pensate per la produzione al volo mentre si fa lezione, si creano con la penna della LIM o del tablet. Lo strumento è totalmente cloud, è possibile utilizzare la LIM della classe e salvare immediatamente in rete i contenuti prodotti che, registrati su formato json, non proprietario e accettato da tutti, esprimibile con il solo browser, possono essere condivisi e facilmente modificati da chiunque.

• WEB SLIDES sono slide dotate di un sistema di marcatura e di salvataggi dei dati in HTML nativo. Possono avere l'html e le pagine dell'web in formato slide. Le presentazioni vengono salvate immediatamente in rete, sono disponibili ovunque e in formato HTML perciò su un supporto universale e non proprietario. Ecco perché aggiungere servizi complessi come la sintesi vocale risulta facile in questa impostazione, sono servizi compatibili e nati per le stesse tecnologie di rete. Di particolare rilevanza in questa sezione è la possibilità di generare presentazioni automatiche attraverso la conversione di articoli di Wikipedia in slide.

• Animazioni e Sintesi vocale. Le Slide prendono vita con l'inserimento di effetti di animazione e con la Sintesi vocale: un'immagine animata capace di "recitare" qualsiasi testo si voglia, in qualsiasi lingua.

• Mappe mentali e concettuali:

• Crea mappe da wikipedia, per navigare su Wikipedia ed ottenere automaticamente la mappa di una voce. I nodi vengono ricavati dall'analisi testuale di ogni articolo e contestualmente è possibile ricevere il riassunto dell'articolo oppure collegarsi direttamente alla voce completa dell'enciclopedia. La navigazione viene registrata e quindi si può andare avanti e indietro.

• Naviga per mappe su Wikipedia, per convertire l'intero articolo in una mappa dotata di nodi e sottonodi che a loro volta visualizzano l'intero testo della voce su cui la mappa è costruita. Oltre l'utilizzo della LIM, grazie a questa tipologia di mappa è possibile creare velocemente un booklet a partire dalla navigazione che l'utente effettua. Se si seleziona la voce Tutto per ogni mappa creata e, successivamente la voce Libro, in 15 minuti è possibile creare un libro editabile contenente un intero corso.

• Mappa da un testo qualsiasi, per ricavare una mappa a partire dalle parole chiave di un testo inserito in un editor.

Strumenti e video per la classe capovolta:

• Per lo studente che consente allo studente di svolgere un compito e di essere valutato a partire da un video che gli viene assegnato dal docente. Su questo video egli dovrà: 1- individuare le parole chiave, 2- fare annotazioni e riflessioni, 3- riassumerlo in maniera adeguata, 4- produrre a sua volta proprio video, riassuntivo di quello assegnato dal docente. Il video che costituisce la base del compito, può essere prodotto dal docente oppure reperito in rete.

• Sottotitoli HTML che consente di arricchire i video con dei sottotitoli, immagini, slide e altri elementi HTML. La tecnologia, sviluppata inizialmente per i sordi, si è rivelata utile anche per chi non ha questa svantaggio.

• Crea video, se nel device dell'utente è presente una webcam, si può creare un video da una semplice pagina web, senza preoccuparsi di plug-in, codec e altro. Nella realizzazione del video è possibile utilizzare un teleprompter che funziona come il gobbo dei telegiornali. Il tutto è reso possibile grazie alle nuove specifiche per i video che si stanno affermando nell'html5.

• Video e altri strumenti, per la presentazione di un video in classe, questa esperienza è più ricca se il video viene commentato con la LIM oppure se si costruisce su di esso una mappa. Consente l'arricchimento di un video con una serie di mappe mentali, da costruire al volo e in diretta, mentre si vede o si ascolta il video.

• Crea un Indice, in modo che Un video venga fruito più facilmente, specie se lungo, se lo si dota di un indice dei contenuti che permetta di andare direttamente alla parte che interessa.

• Video quiz consente di eseguire il video fino ad un certo secondo, qui si interrompe, viene posta una domanda a scelta multipla e si attende finché non viene introdotta la risposta corretta da parte dello studente. Altri strumenti: come la possibilità di eseguire due video in simultanea (utile per spiegare un video creato da altri) e un tool per eseguire il video in un intervallo dato (utile se il video è lungo).

• Quiz e verifiche:

• LIM-Esercizi, sono esercizi molto semplici, di tipo vero-falso e a scelta multipla, a 3 e a 4 alternative, facili e veloci da costruire. Hanno al loro interno anche un sistema di valutazione in base decimale e, vista la facilità con la quale si gestisce la grafica, risultano adatti per prove da porre a bambini piccoli o a ragazzi con qualche problema di BES.

• Esercizi da worprocessor, si ricavano da un semplice testo nel quale vengono nascoste alcune parole. Sono pensati per una lettura in classe, con la LIM, scoprendo collettivamente le parole nascoste.

• Esercizi da slides, consente di porre domande di diverse tipologie in un ambiente che non è solo testuale ma quello tipico delle slides, dove gli oggetti possono essere spostati a piacere nello stage. Alla fine dell'esercizio lo studente decide se conservare il voto ricevuto traferendolo nel database, oppure ripetere l'esercizio per ricevere un voto adeguato.

• Videoconferenza, sistema è serveless per cui, una volta negoziato l'indirizzo web non occorre altra mediazione se non un browser già dotato di queste funzionalità (Mozilla e Chrome). Oltre che condividere il video è possibile condividere la LIM a distanza e attivare una sessione di chat.

• Byod, 5 applicazioni che consentono di creare live in classe, ma anche in differita, oggetti didattici come Nuvola, Libro, Disegno, Slide, Mappe.

• Nuvola di parole, genera un word cloud a partire da un testo qualsiasi.

• Immagine panorama, per creare un virtual tour con pochi clic. Partendo da una qualsiasi immagine panoramica 360°, è possibile individuare dei punti sensibili (hotspot) che collegano ad informazioni esterne (testo, immagini, link, video, etc).

- Generatore di codice QR, crea il codice QR di qualsiasi link o testo breve.
- Content curation, raccoglie in un'unica pagina la navigazione dell'utente.
- Giornalino con un editor online e template già pronti, consente la creazione del giornalino di classe o di istituto.
- Timeline, consente di creare i nodi degli avvenimenti in una linea del tempo, utile per la storia.
- Rubriche di valutazione, consente al docente di creare rubriche in modo praticamente automatico.
- Riassunto automatico, con un algoritmo di a.i. si riassume un testo qualsiasi.

Compatibilità Per tutti i device, per tutti i sistemi operativi e per tutti i browser html5 senza installare nulla: PC, LIM, tablet e smartphone.

Il sistema deve essere compatibile con qualsiasi browser aggiornato: Google Chrome, Internet Explorer, Edge, Mozilla Firefox, Apple Safari, Opera, etc.

#### **N. 1 Software inclusione BES/PAI**

La piattaforma cloud deve consentire:

- la trasformazione degli articoli testuali di Wikipedia in font e colori appositamente leggibile per gli studenti con dislessia;
- la creazione di mappe concettuali organiche e facilmente utilizzabili con i tablet/smartphone per una visualizzazione dei concetti a supporto dei BES;
- la sintesi vocale integrata di testo da Wikipedia o altro testo, con possibilità di selezione della velocità di lettura e di più lingue (non solo italiano, ma anche inglese, francese, tedesco, etc);
- slide con sintesi vocale animata, ovvero più immagini animate che leggono un testo scritto dallo studente o dal docente quando vi si clicca sopra, il lettore è disponibile in più lingue (non solo italiano, ma anche inglese, francese, tedesco, spagnolo, portoghese etc);.
- nuvole di parole, per la rappresentazione sintetica e graficamente accattivante di testi lunghi e di difficile lettura.
- il riassunto automatico che consente di sintetizzare più e più volte (il riassunto del riassunto) testi lunghi e di difficile lettura.

#### **N.1 Attività di configurazione apparati**

Il fornitore dovrà procedere alle attività di installazione e configurazione degli apparati forniti, gli stessi dovranno essere interfacciati e condivisi con le risorse hardware e software già presenti (stampanti; sistemi di storage; Rete wiFi; etc.)

#### **N.1 Acquisizione e sviluppo di contenuti disciplinari**

La piattaforma deve contenere contenuti già pronti messi a disposizione dalla community (docenti e studenti) che vi è inserita. Quindi devono essere disponibili almeno:

- almeno 20.000 Utenti
- almeno 14.000 Oggetti didattici realizzati
- almeno 200 Scuole registrate
- almeno 1400 Classi registrate
- almeno 5800 Presentazioni prodotte
- almeno 600 Libri digitali
- almeno 1800 Booklets o appunti digitali
- almeno 3000 Mappe mentali e concettuali
- almeno 100 Giornalino
- almeno 400 Video arricchiti

Inoltre la piattaforma deve consentire lo sviluppo di contenuti disciplinari innovativi quali la Realtà virtuale, con la creazione di un museo con sale virtuale, e l'Immagine panorama, con la creazione di immagini 360° con l'inserimento di link e punti sensibili.

A questa si aggiunge **il Compito autentico**, per supportare la fase dell'anticipazione (lo studente a casa che studia da solo) della Flipped Classroom, e le funzioni di **Video arricchiti** per poter commentare e sfruttare al massimo qualsiasi video presente su Youtube (inserendo appunti, mappe concettuali, commenti testuali, indicizzazioni, tagli, quiz).

La rubrica di valutazione, che supporta il docente nella definizione dei parametri che saranno valutati nelle varie fasi della lezione Flipped Classroom e che vanno condivisi con gli alunni ad avviamento dell'attività.

#### **PUBBLICITA'**

Realizzazione di n°2 targhe pubblicitarie delle dimensioni cm 70x50 ed n°50 etichette adesive personalizzate per inventario merce

# IL DIRIGENTE SCOLASTICO

## *Dott.ssa Rosita Fiorenza*

 *Firmato digitalmente ai sensi del c.d. Codice dell'Amministrazione digitale e norme ad esso connesse*